Cracking Adobe Photoshop is a bit more involved, but it can be done. First, you'll need to download a program called a keygen. This is a program that will generate a valid serial number for you, so that you can activate the full version of the software without having to pay for it. After the keygen is downloaded, run it and generate a valid serial number. Then, launch Adobe Photoshop and enter the serial number. You should now have a fully functional version of the software. Just remember, cracking software is illegal and punishable by law, so use it at your own risk.

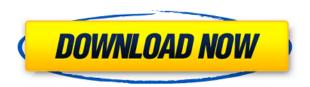

You can make a copy of your Photoshop document with the new Filters > Apply filters to copy command. (You can't put the tool under Filters > Edit > Copy, which might frustrate you if you have a lot of tools/layers and want to copy all of them, but at least you have the option.) **SEE ALSO:** Adobe Photoshop Elements for iPad, Android, and more and Adobe Photoshop Elements: iPad App! To review a document, follow the shared link and then sign in with your Adobe ID. As you open the link, you're taken to the Creative Cloud website, where you can see the comments panel. Select the comment icon on the upper-right corner to collapse the comments panel anytime. Marcin Wojcik and others also mention that Photoshop records the retouching history and can save the sequence of retouching steps to the history panel. This feature lets you review the steps and changes made in the sequence. Sharing the review history through emails is easy. Share for Review adds easy sharing of review files. We've added a little animation to this process that shows the file being shared peer-topeer through iCloud to the recipient. This works well for leaving feedback on files you've completed on one of your devices, but you can also invite reviewers to your IPAD, or any of your iPads, using a tight pane and peer-to-peer sharing. When a reviewer clicks Share for Review, the file is automatically added to their Photoshop Album, and they can access it from there or from their computer.

## Photoshop 2021 (Version 22.0.1)With Key {{ lAtest release }} 2023

**What It Does:** The Spot Healing tool works on small and large areas. This tool also works on areas that may include only parts of an image, edges, and sometimes even the background. By default, the Spot Healing tool uses a combination of relative and absolute selections. This allows you to erase areas based on colors, shapes, and type. After you remove the area, you can choose to edit it, or leave it alone. **What It Does:** The Puppet Warp is a filter that lets you manually adjust the position

of objects and the overall shape of an image. You can tune the filter to get your desired results. However, like most filters, the effect is relative to the surrounding area. If your subject is on the edge of the image, this will warp it toward the center. You can also easily adjust the overlay by dropping the opacity and adjusting the size of the object. After that, you can drag the object back to the original location. This can make unwanted edits go away. The Shortcut panel can help you modify your work in real time if you want to speed up your workflow. In addition, you can open, close, and save your work, copy, paste, and even share your work quickly. You can also create a shortcut to fit exactly what you're trying to do. This allows you to create more advanced shortcuts. **What It Does:** The Sharpen tool helps you bring out detail and remove the grain of your photos. Using the Radius slider will let you adjust the strength or degree of sharpness. You can also adjust the Amount slider to help add or remove contrast in your images. 933d7f57e6

## Photoshop 2021 (Version 22.0.1) License Key Full 64 Bits {{ finaL version }} 2023

With a combination of new tools and built-in resources, you're ready to enhance your projects with 3D images without having to create the 3D scene yourself—all you need are the right assets in the right format. You can make products, models, and visual presentations more interactive by using the 3D tools that come with Photoshop CC to build 3D assets from objects within your project. For example, you can use the fine-tuned 3D curve to apply a 3D surface in your image or you can build a 3D grid. You can even take your horizontal and vertical grid tools and use them to generate grid alignments that you can use to align objects or dimensions in your project. Once you have your 3D scene assembled, you can easily modify your scene. You have the same kind of control over 3D objects and surfaces that you have in other Photoshop layers (such as layers that can be masked, adjusted, colored, adjusted, or blurred). Additionally, by selecting a 3D scene presets such as the Logo Toolset, you are ready to create the shapes and apply materials to your 3D objects. Adriana Kajc is a professional writer and aspiring photographer currently based in the UK. She is addicted to eating, to watching TV, and to writing. She is also a passionate traveller, a bookaholic and an avid dog lover.

Reach out to her on letters@sourcefilms.com Adobe's optimization for the Mac allows for cleaner, faster workflow. Whether you are a designer, a photographer, or an editor who needs fast productivity tools, you can rely on Photoshop to stay at the forefront of your design and editing tools.

setup photoshop cs5 free download mask brush photoshop free download download brush photoshop cc 2018 adobe photoshop 2022 brush download download brush photoshop cc 2015 download brush photoshop cc 2019 brush for photoshop 2021 free download download brush photoshop cc 2017 free download brush c? v? photoshop visualsofjulius – the complete brush bundle for photoshop free download

If you are new to Photoshop and need to learn some Photoshop tips and tricks, then this post will help you and enable you get to understand the tools that can make you work more efficiently and become a Photoshop master. These Photoshop tips will be helpful for beginners in the field of designing, recovery, changes, and utility. These are some common Photoshop tips that help you out. In the market, there are so many applications and tools that give access to the features of Adobe Photoshop Elements. Now, you can complete all the work without the need for Photoshop. In case, if you have been using Photoshop to edit photos, then you need to learn few Photoshop tips. These Photoshop tips will be helpful for beginners in the field of designing, recovery, changes, and utility. Adobe Photoshop is a widely used software for image editing. It is a commercial image editing software developed and marketed by Adobe. It is the most commonly used multipurpose photo editing software for digital photographs and images. It can be used as a standard image editing software for retouching a number of images such as add, remove, crop, adjust, layers, exposure, contrast, and saturation. The features of Adobe Photoshop is used for various functions like retouch, digital image enhancing, color correction, print, creating comp poster, creating web graphics, making animation, creating table design and more. Adobe Photoshop CC has a sophisticated feature that enables you to work on multiple images simultaneously. You can use the content-aware fill and the transform tools to remove unwanted things from images and add brilliant colors and gradients to your photos.

Its Color Tune feature keeps your colors in check, letting you check the most important colors in your image, and easily compare them to preset color settings. You can even enhance colors or change the contrast of any part of the image. Photoshop is really a creative tool for any kind of editing in a variety of ways. Photoshop has professional and relatively intuitive interface with multiple tools. First thing to edit is a raw image where it is stored first as a layer group. Layer groups are more than just a collection of layers. It is a collection of layer groups; means it is a collection of collection of layers. You can move layers, group layers, add brush stroke and strokes, add effects such as watermark, free transform, crop, and more. And then add more layers in layers and improve your work by writing text, adding filters, special effects, and more. After you create a new file or open a previously created file, you can choose any of the 50 or more tools at your disposal to to do most any kind of editing you desire. You can use the tools to cut, copy, paste, delete, move, resize, shape, or blur your images. As mentioned earlier, you can move Paths to another layer and use SelectionsTools such as Selection Mask, Selection Brush, Lasso select by clicking, etc. You can also use many more tools to manipulate your image and can easily zoom to view any part of your image. And versatility of the software allows you to create anything from a simple personal project, to a complex piece. You can add live text, draw, imitate a cartoon, make a collage, create tabs and other shapes, and set the opacity of a layer, all from one place. You can also make a variety of tools work together to form new ones. For example, you can use Effects Presets to create a new one or quickly find a preset that you want at the click of a button.

https://jemi.so/3iccuWliosa/posts/OLeayc79OBp384ptTOHK
https://jemi.so/melperOstinpo/posts/Xqd5NuUYLr8Uati61YyF
https://jemi.so/consbiFputzo/posts/abYsSermN2OXTRb6G8Rj
https://jemi.so/theimamcoabo/posts/DkLJ5m2HpdfcCe2jnoaJ
https://jemi.so/theimamcoabo/posts/SEk86SRJQgHZcOoUNWh8
https://jemi.so/melperOstinpo/posts/rLNu3uw2pHwflY020xWY
https://jemi.so/consbiFputzo/posts/YmfcAtrIoSlUxWurfZRu
https://jemi.so/melperOstinpo/posts/Y38zlaatWEAlxMKEvqCa
https://jemi.so/melperOstinpo/posts/uIZeqRj93znNS495UU36
https://jemi.so/melperOstinpo/posts/Ww3KoTjDCDN20WbQD34k
https://jemi.so/consbiFputzo/posts/oJsfKdNeFIgLL2z4OTaj
https://jemi.so/theimamcoabo/posts/MP3A52GRKh0DlYxJMc3n
https://jemi.so/melperOstinpo/posts/9WDrt2qivXvmj82QiBHW
https://jemi.so/theimamcoabo/posts/EY5p3yz9G1EeRt0krYjg
https://jemi.so/melperOstinpo/posts/dEX73xHGxN9pgvfToKEI

One of the most-watched and anticipated features on version 20 was the addition of High Dynamic Range (HDR). This latest update to the visual effects feature set provides a complete new workflow for those who can harness the power of HDR. If you're ready for more advanced exposure correction and editing features, you need to first learn the basics and master the fundamentals. Then you can upgrade to Photoshop . With every version of Photoshop, Adobe has gradually incorporated more and more tools to improve what the software can do, and understand. This continuous integration process helps Photoshop continue to evolve as the industry changes. Here are the new features and updates included in Photoshop, version 20 Include. Adobe has brought new content-aware tools to Photoshop to help you edit in the original subject and fix unwanted effects without cropping. Adobe

layers are also being incorporated into Photoshop. This allows for a more precise and efficient editing process. As you become proficient in photoshop, you will discover how many little details you can learn and master. Whether you are an amateur photographer or a designer, Photoshop is the best and most-used tool for the job. This is because of the various features of precision, accuracy and efficiency. The features in Photoshop are the same whether making a small or big photo editing job. Adobe Photoshop (CS6 above), is an industry-leading software with features that allow for image creation and editing. The most enhanced features of the software include the editing tools, content-aware tools, masking, actions, Free transform tools, adjustment layers, the ability to be used for simple to advanced purposes, and much more. The features offer a complete work flow, enabling ease of use and helping all users achieve their intended goals.

https://rerootyourlife.com/2022/12/24/photoshop-pro-download-for-android-2021/

https://fuerzasparavivir.com/wp-content/uploads/2022/12/lisabelt.pdf

http://bangexclusive.com/?p=1642

 $\frac{https://jsn-comon.hr/2022/12/24/adobe-photoshop-cs4-activator-with-full-keygen-windows-10-11-202}{3/}$ 

 $\underline{https://psychomotorsports.com/snowmobiles/96338-curso-de-criacao-de-flyer-e-banner-no-photoshop-download-hot/}$ 

https://sportboekingen.nl/download-adobe-photoshop-cc-2015-license-key-for-pc-x64-2022/https://pieseutilajeagricole.com/wp-content/uploads/2022/12/Oil\_Paint\_Filter\_Photoshop\_2020\_Download\_UPD.pdf

https://parsiangroup.ca/2022/12/free-photoshop-effects-psd-download-new/

https://fairdalerealty.com/adobe-photoshop-2021-version-22-3-license-keygen-2022/

http://www.bevispo.eu/wp-content/uploads/2022/12/Download-free-Photoshop-CC-2015-Version-17-Free-Registration-Code-Cracked-For-Windows-2023.pdf

Like Premiere Pro, Photoshop features Asian languages, including Traditional Chinese, Simplified Chinese, Japanese and Korean. However, the company hasn't yet announced a specific timeline for supporting the languages. Adobe Photoshop on the Mac also now supports multitouch gestures. To use the new features, you need a Mac that has a multitouch display and the latest update to Photoshop. Together, they enable users to change the focus of the app with just an air tap, or swipe left and right on the keyboard. You can use the new functionality on Macs with any Apple-certified display that supports a multitouch sensor, or use an external USB multi-touch display. Some thirdparty displays may also work. Adobe is testing this feature with partners, and it's expected to be available to developers in the future. Photoshop has seen a lot of changes since its introduction to the desktop back in 1987, including changes in file format, file sizes, and even price points. Since then, it has evolved to support the digital lifestyle revolution, and its continued success is a testament to developers' creativity and the dedication of Adobe's creative community, which helps the company to shape the latest product enhancements. More than three decades of high performance, innovative features, and the latest version of Photoshop for desktop, laptops, tablets, smartphones and TVs. Now, Adobe has added a powerful new tool to the Creative Suite, Adobe Photoshop for Chrome.